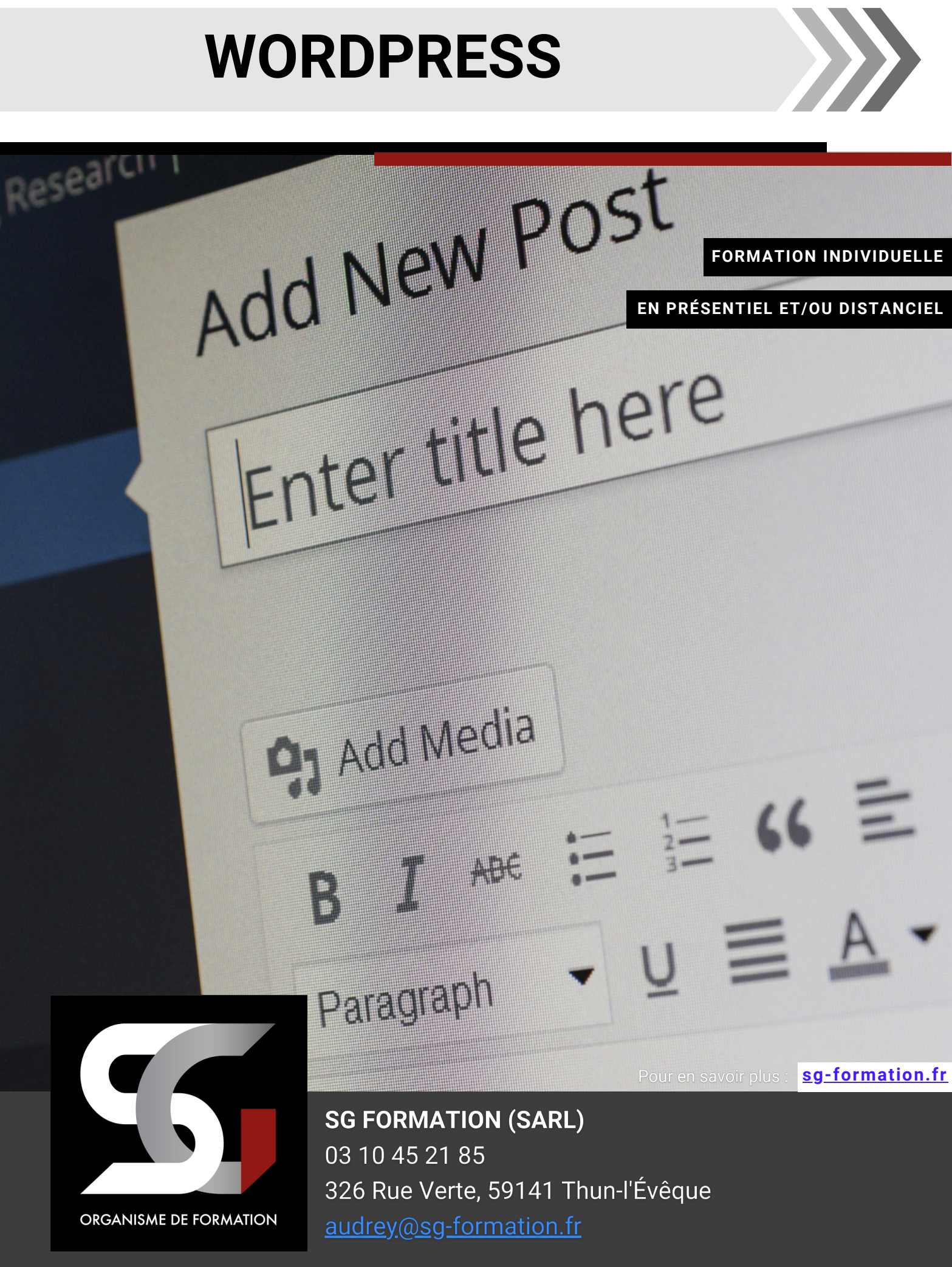

# **WORDPRESS**

#### **DURÉE Tout public PUBLIC VISÉ**

**21 h** *(3 jours)*

## **MODALITÉS D'ACCÈS**

Nos formations sont ouvertes **toute l'année** *(contactez-nous)*

## **ACCESSIBILITÉ**

Une **adaptation** des formations pour les **personnes en situation de handicap** est possible. **Les lieux de formation seront accessibles aux personnes en situation de handicap.** Une vérification sera établie. *Nous contacter : (Audrey, référent Handicap : 06 58 30 42 22)*

## **MOYENS PÉDAGOGIQUES**

**Formateur spécialisé - Supports pédagogiques (Power-Point - Mise en situation - Livret apprenant) - Suivi du programme de formation, travaux dirigés**

# **SUIVI, ÉVALUATION, SANCTION**

➔ **Moyens permettant de suivre l'action de formation**

• Plans d'action de formation

## ➔ **Moyens permettant d'en évaluer les résultats**

• Réalisation de travaux durant la formation (2 évaluations)

#### ➔ **Sanction**

- Délivrance d'une attestation d'assiduité
- Formation Certifiante : Passage de la certification **ICD[L Édition de sites web](https://www.francecompetences.fr/recherche/rs/6166)**

#### **[\(RS6166](https://www.francecompetences.fr/recherche/rs/6166))** ou **TOSA [WordPress](https://www.francecompetences.fr/recherche/rs/6208) ([RS6208](https://www.francecompetences.fr/recherche/rs/6208))**

## **OBJECTIFS PÉDAGOGIQUES**

**A l'issue de la formation, le stagiaire sera capable de :**

- **Créer, télécharger et maintenir un site Web statique**
- Appréhender les **concepts de WordPress**
- **Installer, configurer et héberger un site**
- **Choisir, installer et personnaliser un thème**
- Maîtriser le **back office et le paramétrage du CMS**

#### **PRÉREQUIS**

• Aucun

# **CERTIFICAT**

# **CERTIFICATION ICDL**

#### **Objectifs et contexte de la certification**

La certification « ICDL - Édition de Sites Web » valide la capacité d'individus à créer et modifier un site web professionnel disposant de pages web pouvant inclure des hyperliens, des tableaux, des images Web et des formulaires, à l'aide d'une application d'édition de site web.

#### **Compétences attestées**

- Appréhender le fonctionnement d'Internet et de la publication sur Internet pour optimiser la mise en ligne d'un contenu.
- Connaître les principes de base du HTML et utiliser les balises HTML courantes pour modifier la mise en page d'une page Web.
- Utiliser une application de création Web pour concevoir et mettre en forme des pages Web, formater du texte et travailler avec des hyperliens et des tableaux.
- Reconnaître et utiliser les formats d'image Web courants et créer des formulaires dans une page Web.
- Ajouter et utiliser des feuilles de style aux pages d'un site Web à l'aide des feuilles de style en cascade (CSS).
- Préparer des pages web en vue de leur publication à partir d'un serveur web.

#### **Modalités d'évaluation**

Test en ligne automatisé et sécurisé permettant l'évaluation des compétences en s'appuyant sur une mise en situation de cas pratiques et soumis aux conditions de passage d'examen imposées par la Fondation ICDL (surveillance obligatoire par un Examinateur ICDL, sans supports).

**A partir de 75% de bonnes réponses, votre module ICDL est réussi. Votre certificat ICDL sera établi. Validité de 3 ans.**

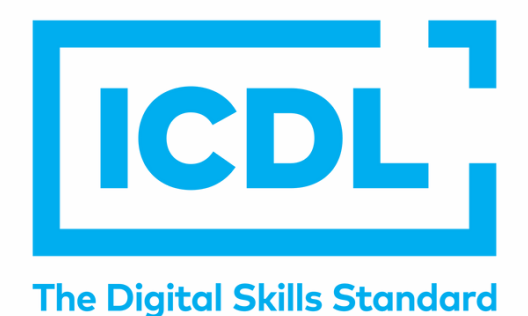

# **CERTIFICAT**

# **CERTIFICATION TOSA**

#### **Objectifs et contexte de la certification**

Sur le marché des CMS, WordPress représente 64,3 % des sites dans le monde. C'est donc plus de 500 sites qui sont construits chaque jour avec WordPress.

L'objectif de la certification Tosa WordPress est d'attester l'acquisition de compétences sur l'outil WordPress, compétences recherchées dans les métiers du web ou de l'informatique, surtout pour les intégrateurs, les développeurs web, les rédacteurs web et pour les consultants WordPress.

#### **Compétences attestées**

#### **Niveau opérationnel (score Tosa 551 à 725)**

- Maîtriser l'interface de WordPress en vue de la paramétrer et de gérer différents utilisateurs d'un site et leurs statuts
- Installer, configurer et intégrer une extension dans une publication en vue de personnaliser son site
- Gérer ses articles et leur publication en vue d'illustrer et d'optimiser leur contenu
- Gérer l'apparence d'un site internet par la personnalisation d'un thème sous WordPress

#### **Niveau avancé (score Tosa 726 à 875)**

- Gérer les paramètres techniques d'un site afin d'en maîtriser le contenu
- Concevoir une navigation interne à l'aide d'ancres, de menus et de widgets afin de faciliter la navigation
- Configurer les différentes options proposées par WordPress afin de maîtriser le contenu du site
- Manipuler l'activation et la suppression des thèmes en vue d'en changer sans perdre de données

#### **Niveau expert (score Tosa 876 à 1000)**

- Maîtriser tous les paramètres WordPress pour personnaliser son interface et optimiser son utilisation
- Maîtriser les extensions et les widgets WordPress et utiliser toutes les fonctionnalités proposées afin de personnaliser un site
- Maîtriser toutes les options WordPress pour la mise en forme, mise en page et gestion de contenu afin de sécuriser son site et optimiser l'utilisation du CMS
- Développer les thèmes parents et modifier les thèmes enfants afin d'adapter au plus juste la personnalisation du site à ses besoins

#### **Modalités d'évaluation**

#### **Test adaptatif en ligne**

Algorithme adaptatif : le niveau des questions s'adapte au niveau du candidat tout au long du déroulement du test

Scoring mathématique IRT (Item Response Theory) : score sur 1000

Typologies de questions : activités interactives (relier, glisser-déposer, cliquer sur zone, listes déroulantes, etc.), QCM et exercices de mises en situation dans l'environnement WordPress rencontrées en entreprise

Format du test : 35 questions – 60 minutes

# **YTOSA**

# **PROGRAMME**

# **JOUR 1**

#### **MODULE 1 : PRESENTATION GENERALE**

- Droit et licence d'utilisation
- Présentation de l'interface
- Aperçu des principales fonctions du CMS
- L'éditeur WYSIWYG
- Les notions de thème et de plugins

#### **MODULE 2 : HEBERGEMENT**

- Les différents types d'offres
- Les critères de choix
- Ouvrir un espace d'hébergement
- Comprendre l'interface d'administration

#### **MODULE 3 : ENVIRONNEMENT ET CARACTERISTIQUES**

- Caractéristiques techniques de WordPress
- Fonctionnement de WordPress
- Environnement technique : le concept de client/serveur, langages, protocoles...
- Installation de WordPress (différences entre installation locale et distante)
- Hébergement, nom de domaine...

#### **MODULE 4 : LE TABLEAU DE BORD DE WORDPRESS**

- Découverte du backoffice de WordPress
- Paramétrage du CMS
- Importance de la distinction Page/Articles
- Importance des catégories
- La gestion des menus
- Les étiquettes
- Les widgets

#### **MODULE 5 : INSTALLATION**

- Télécharger la dernière version WORDPRESS
- Installation sur serveur distant (Filezilla)
- Création d'une base de données MySQL
- Décompactage et installation des sources
- Gestion des paramètres de bases

#### **MODULE 6 : CREATION DES CONTENUS**

- Notion d'articles et de pages
- Utilisation de l'assistant de rédaction WYSIWYG
- Création des articles / des pages / des liens
- Gestion des médias (images, animations, vidéos)

#### **MODULE 7 : ORGANISATION DES CONTENUS**

- Gestion taxinomique des catégories et sous catégories
- Hiérarchisation et descendance des pages
- Création de thésaurus et utilisation des tags
- Protection des contenus par système de mot de passe

#### **MODULE 8 :LE THEME WORDPRESS**

- Qu'est-ce qu'un thème WordPress ?
- Importance stratégique du thème
- Comment choisir un thème ?
- Installation d'un thème
- La structure d'un thème WordPress
- Le thème enfant, les starters thèmes et les thèmes blank
- Les thèmes hybrides et les thèmes constructeurs de thèmes

#### **Réaliser de petits éléments architecturaux ou des pièces mécanique**

#### **MODULE 9 : GESTION DES MENUS**

La notion de menu, créer et organiser les menus

#### **MODULE 10 : GESTION DES WIDGETS**

- La notion de widget, ajouter / paramétrer les widgets
- Positionner les widgets sur l'écran
- Rôle et utilisation des divers widgets

#### **MODULE 11 : GESTION DES UTILISATEURS**

- Définition des niveaux d'accès aux contenus
- Ajout et gestion des nouveaux utilisateurs
- Gestion des commentaires

#### **MODULE 12 : GESTION DES THEMES & DES EXTENSIONS & MAINTENANCE**

- La notion de thèmes, ajouter et activer un thème
- Modifier un thème (paramètres, HTML / CSS)
- Ajout et gestion des nouveaux utilisateurs
- Gestion des commentaires
- Installer, activer, paramétrer une extension
- Importation et exportation

#### **MODULE 13 : LES PLUG-INS**

- Qu'est-ce qu'un plug-in WordPress ?
- L'apport des plug-ins
- Les différents types de plug-ins
- Quelques plug-ins incontournables
- Les pages builder (Visual composer, DIVI...)

**Réalisation du site internet**